## **Distúrbio e Coexistência - Roteiro em R**

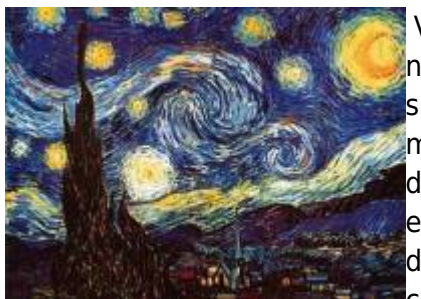

Vamos investigar nesse exercício modelos de sucessão e incorporar neles distúrbio. No exercício de coexistência de duas populações simulamos distúrbio através da taxa de extinção. Vamos partir desse modelo e avaliar o que acontece com a coexistência conforme aumento da intensidade do distúrbio. Vamos relembrar o modelo de coexistência e o exercício que fizemos [Coexistência em Metapopulações](#page--1-0). Tínhamos duas espécie, sendo a primeira melhor competidora pois podia colonizar manchas já ocupadas pela outra, enquanto a segunda só

colonizava manchas vazias. A variação na ocupação de manchas era dada por:

 $$ $ (df_1)/dt = i_1f_1(1-f_1)-p_1f_1 $$ 

 $$$(df_2)/dt = i_2f_2(1-f_1-f_2)-i_1f_1f_2-p_1f_2$$ 

onde:

- f = fração de manchas ocupadas
- pe = probabilidade de extinção por mancha
- i = taxa de incremento da probabilidade de colonização com o aumento de f
- A taxa de colonização, portanto, é o produto i.f, e varia com a fração de manchas ocupadas (quanto mais ocupação, mais propágulos).

Para que a espécie dois persistisse no sistema era necessário que:

 $$6 \text{ e}/i_{1}(1) > i_{1}(1)}/i_{1}(2)$  \$\$

## **EcoVirtual**

Para prosseguir você deve ter o ambiente **R** com o pacote **Ecovirtual** instalado e carregado. Se você não tem e não sabe como ter, consulte a página de [Instalação](#page--1-0).

Para rodar as simulações aqui sugeridas é necessário carregar o pacote EcoVirtual no R. Vamos usar a função **metaComp**.

Segue abaixo a descrição dos parâmetros do modelo para relembrarmos:

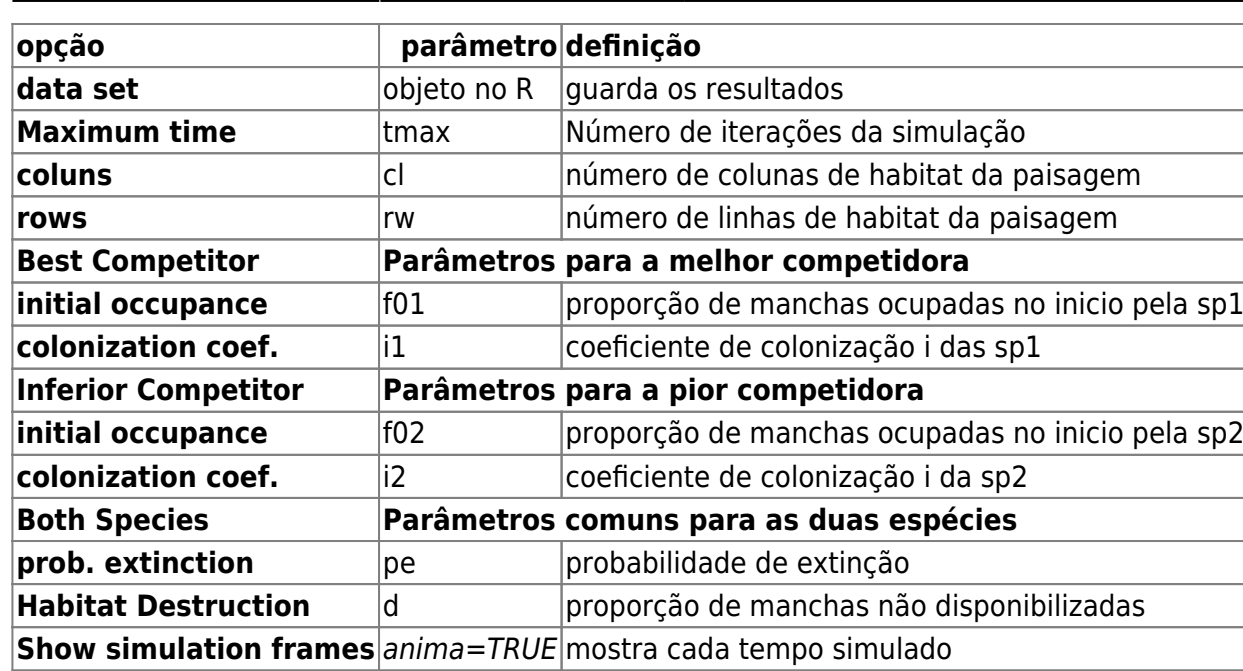

## **Simulando Distúrbio**

Vamos simular um aumento crescente da probabilidade de extinção fixando os seguintes parâmetros:

tmax=100; cl=100; rw=100; f01=0.1; f02=0.1; i1=0.4; i2=0.8;  $d=0;$ anima=FALSE

Agora vamos variar a probabilidade de extinção para simular uma aumento de distúrbio:

- 1.  $pe = 0.1$
- 2.  $pe = 0.2$
- 3.  $pe = 0.25$
- 4.  $pe = 0.3$
- 5.  $pe = 0.4$
- 6.  $pe = 0.5$
- 1. O que está acontecendo com o sistema conforme aumentamos a intensidade do distúrbio (pe)?
- 2. Em que cenário o sistema é mais diverso?
- 3. Interprete o comportamento da espécie pior competidora no início das quatro primeiras simulações. O que está acontecendo?

From: <http://ecovirtual.ib.usp.br/> -

Permanent link: **[http://ecovirtual.ib.usp.br/doku.php?id=ecovirt:roteiro:sucess:suc\\_dist](http://ecovirtual.ib.usp.br/doku.php?id=ecovirt:roteiro:sucess:suc_distr) [r](http://ecovirtual.ib.usp.br/doku.php?id=ecovirt:roteiro:sucess:suc_distr)**

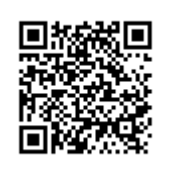

Last update: **2016/05/10 07:19**